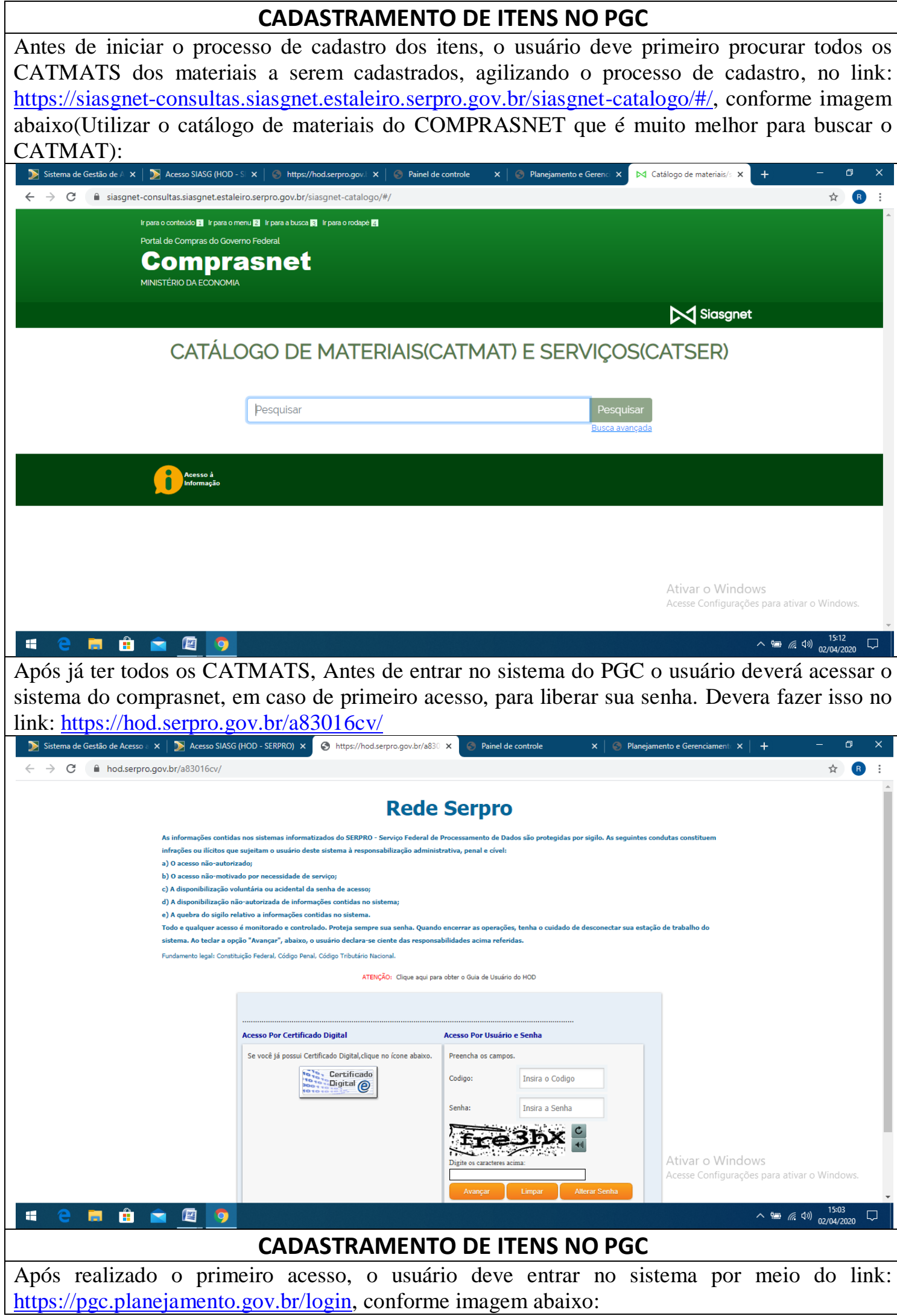

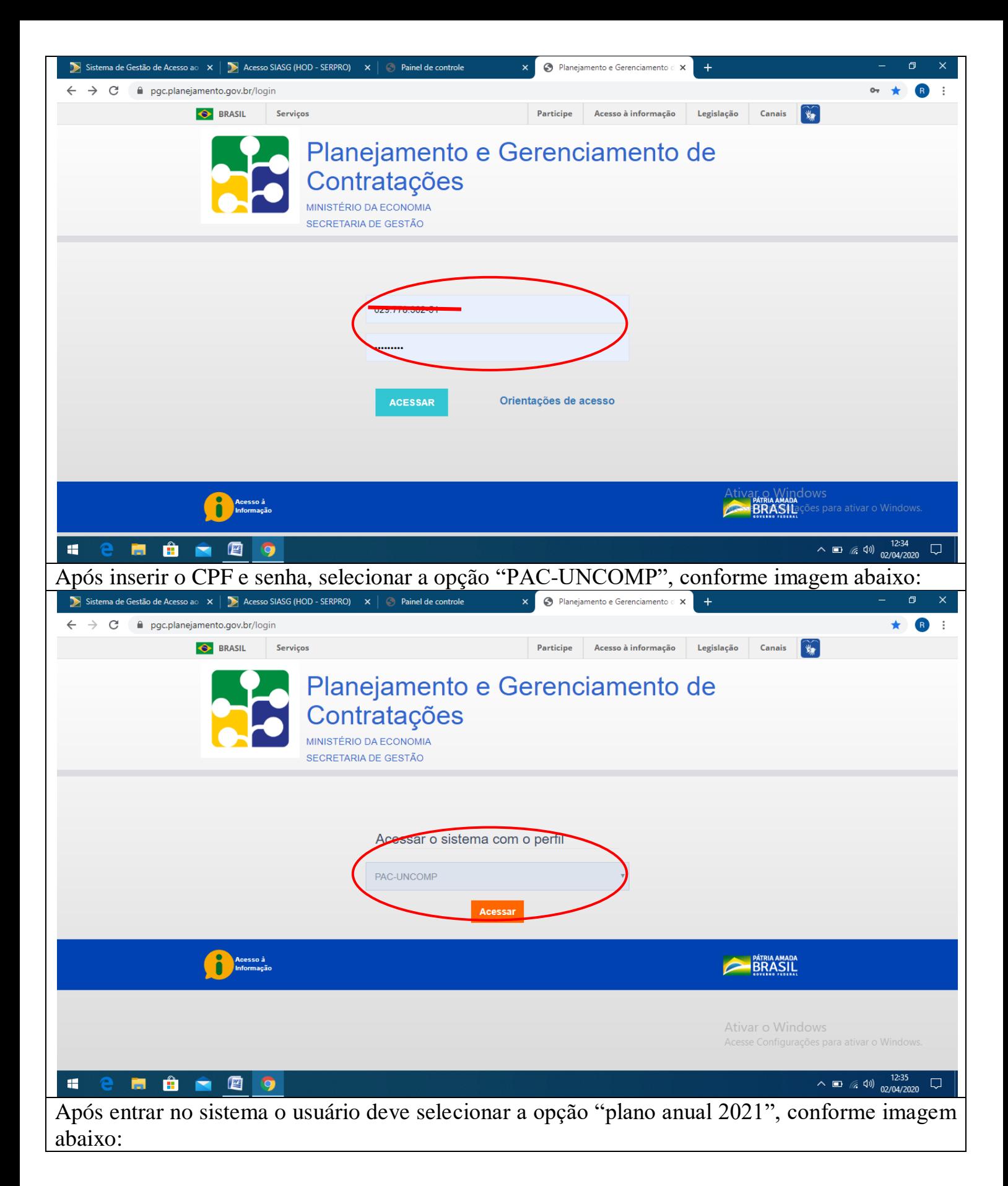

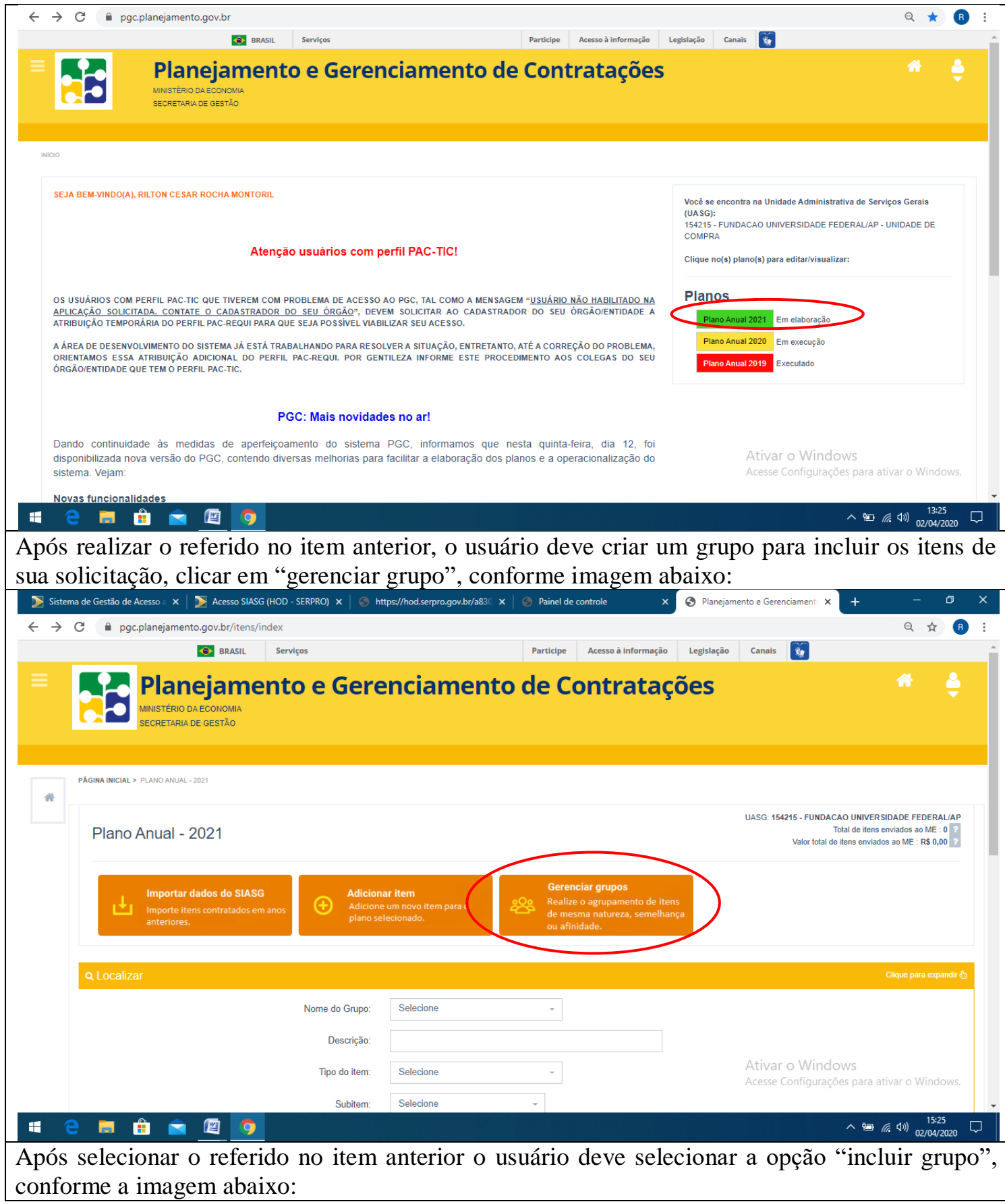

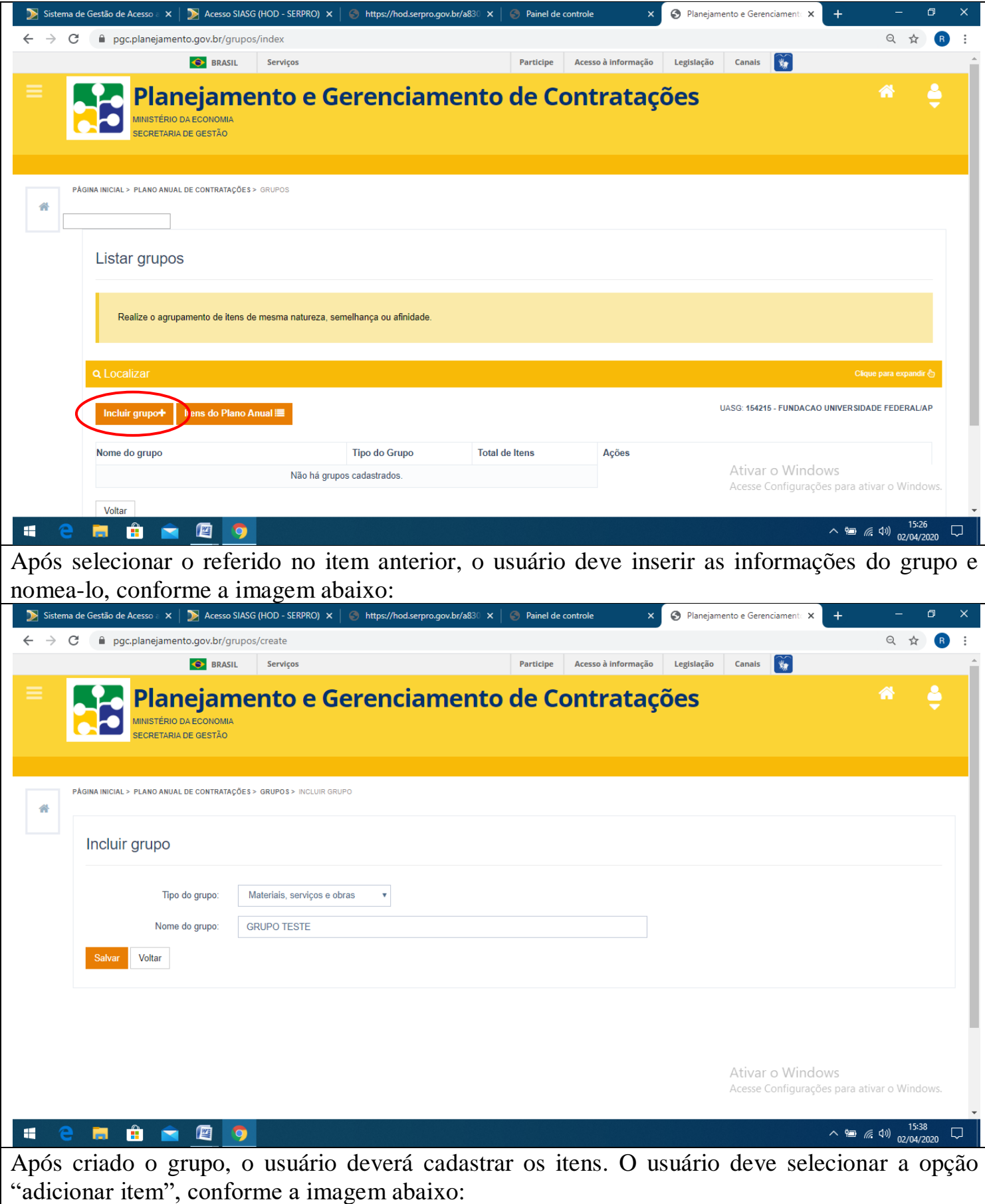

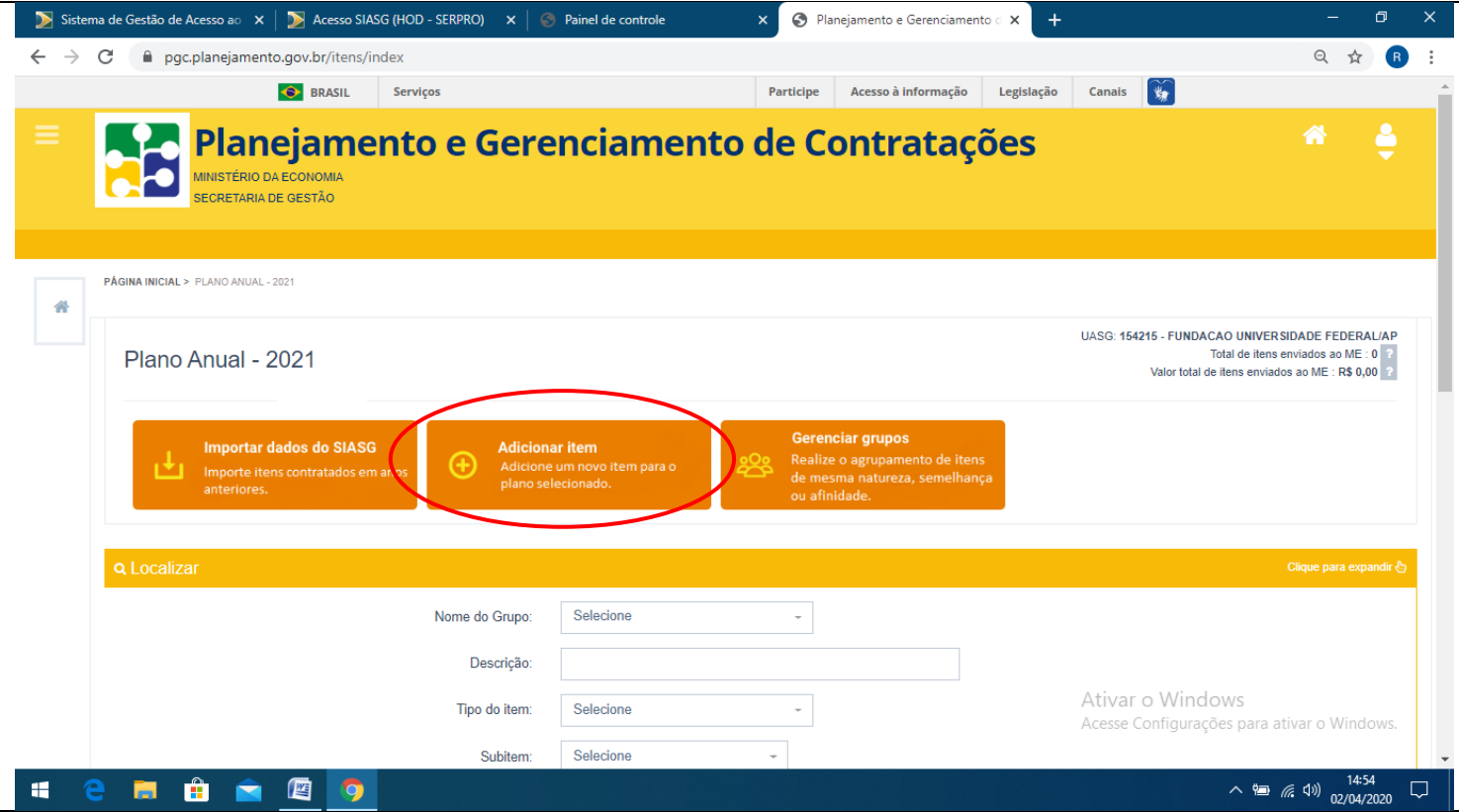

Após realizar o referido no item anterior o usuário deve selecionar o tipo do item "Materiais, serviços, obras e serviços de engenharia", conforme a imagem abaixo:

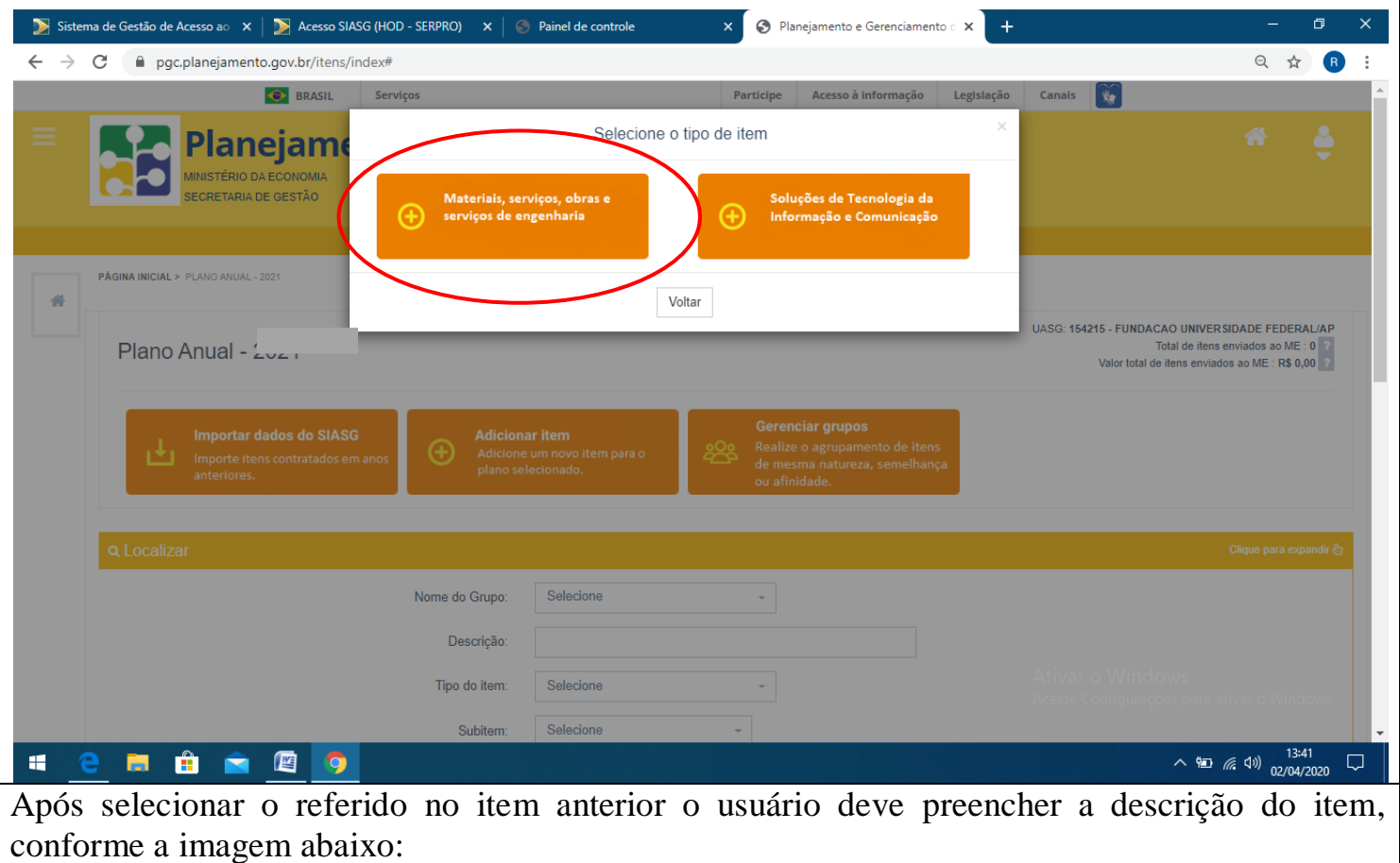

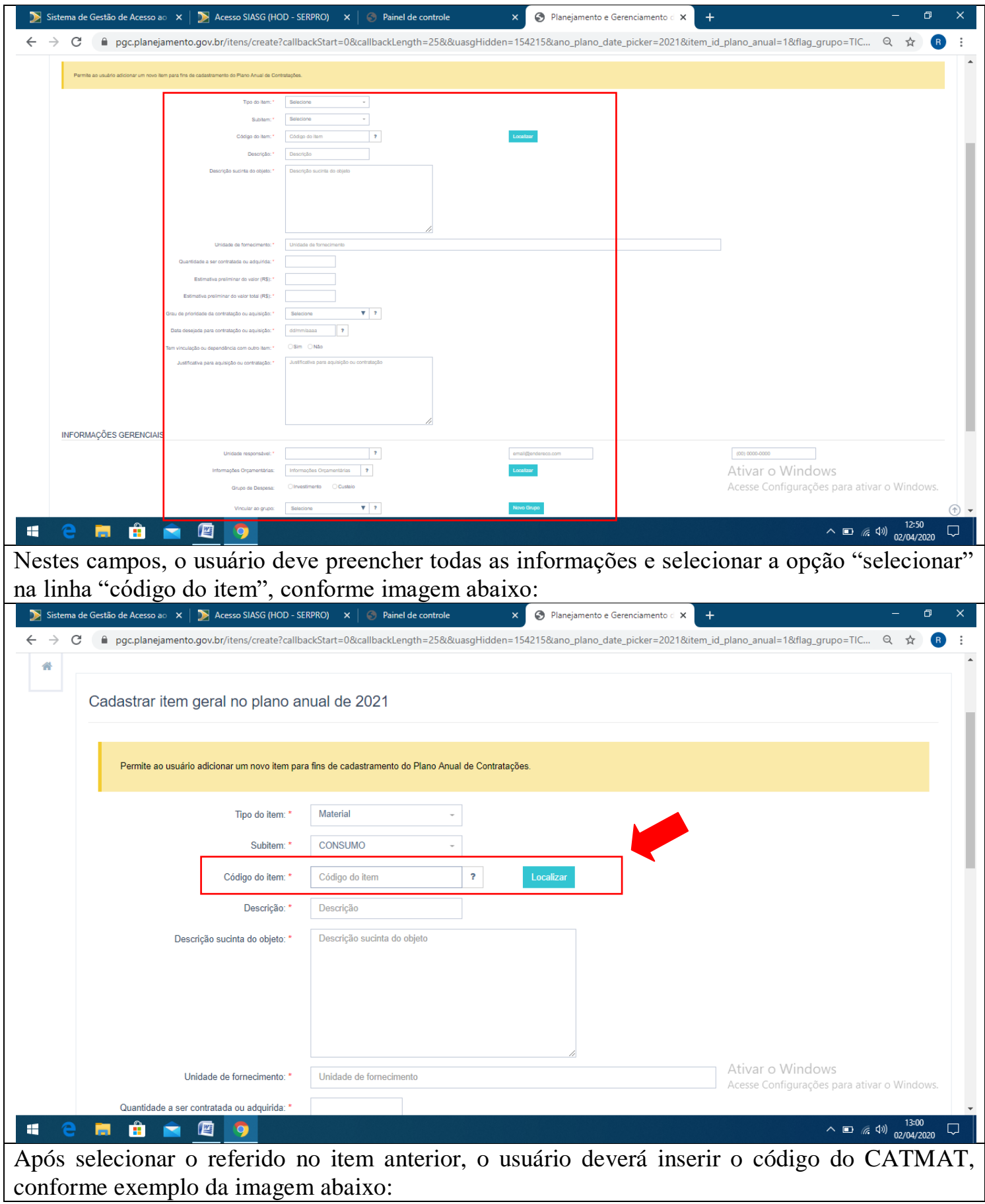

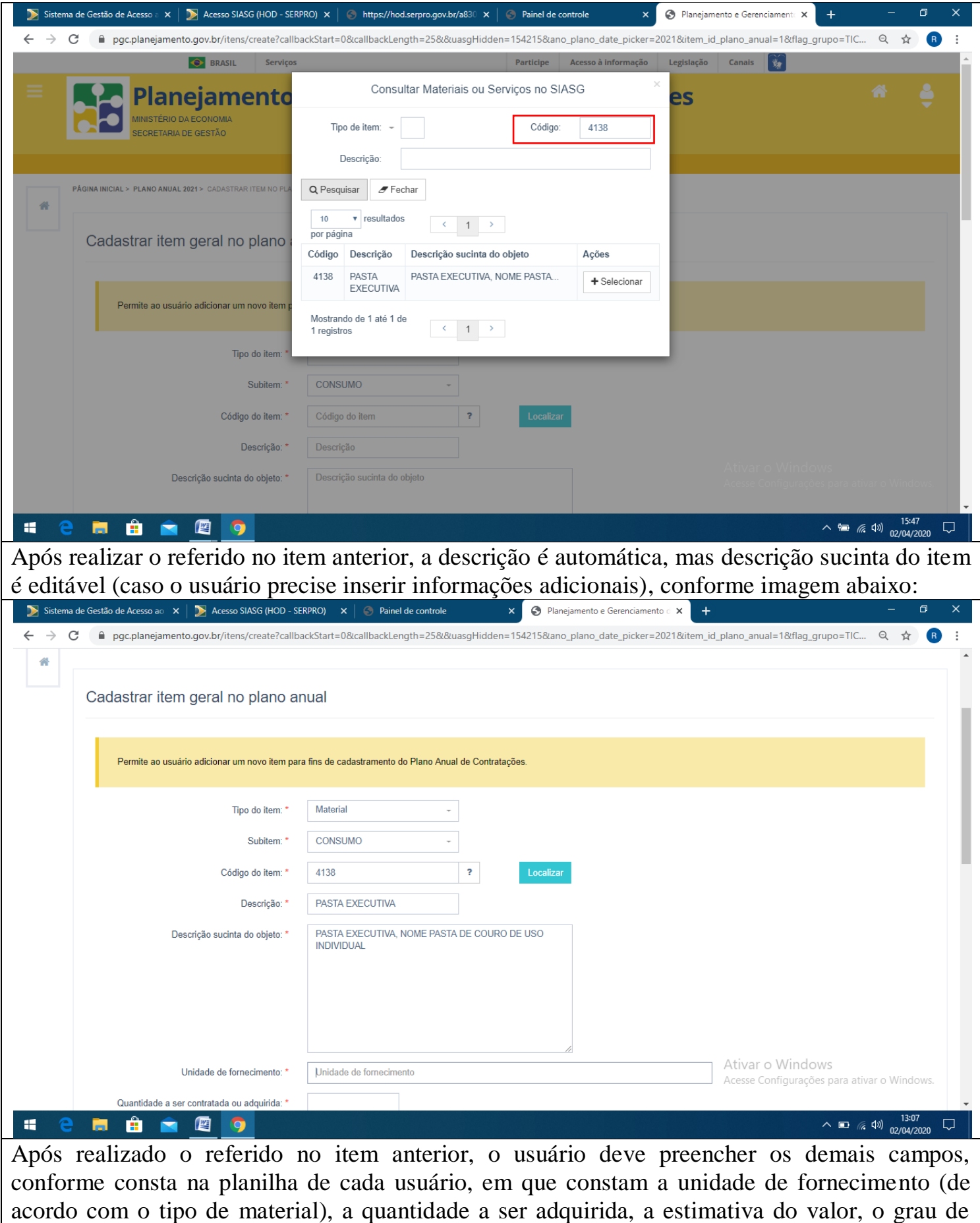

prioridade da contratação e todos os campos necessários.

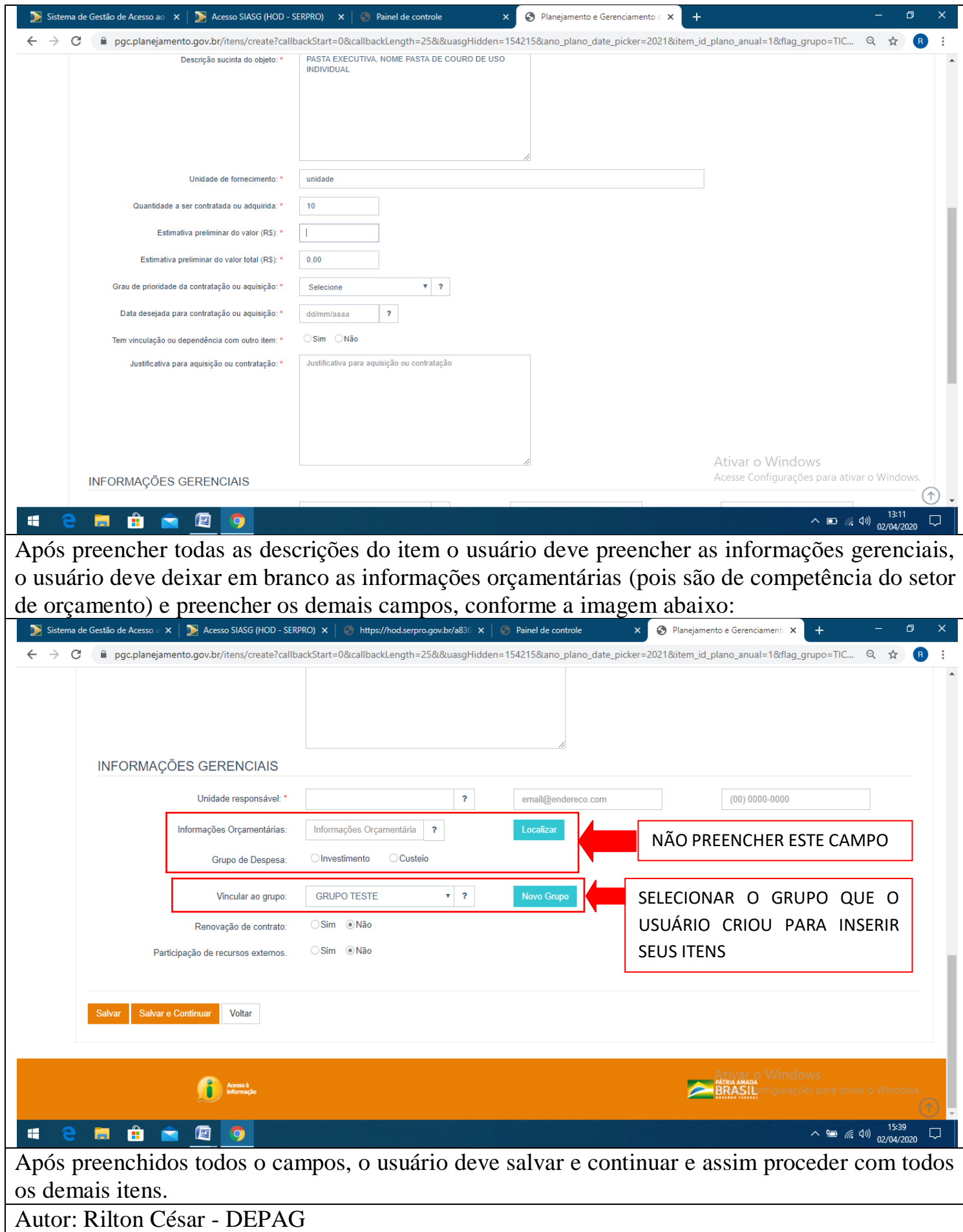